Camboya Digital Media

# Backend Technical Specification

Kinder - Speedy Kings

Santiago Rodriguez - santi@camboya.ws Versión 1.4

# Indice

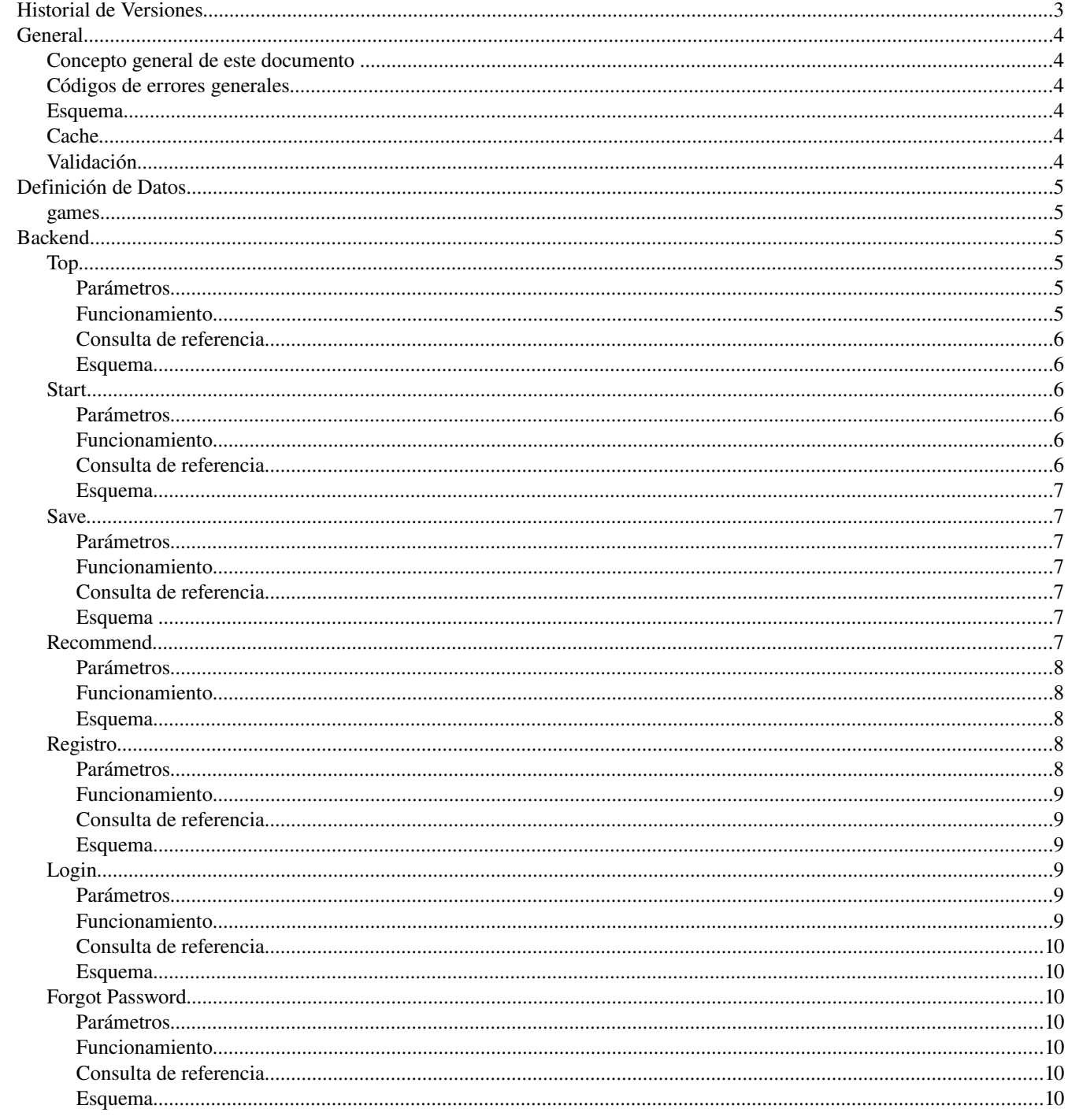

## **Historial de Versiones**

- 1.0 Lunes 20 de julio de 2009 ○ Versión Inicial
- 1.1 Lunes 21 de julio de 2009 ○ Se agregan register y login
- 1.2 Miercoles 22 de julio de 2009
	- Se corrigen tipos de datos
	- Se corrigen valores requeridos
	- Se corrigen consultas SQL
- 1.3 Viernes 24 de julio de 2009
	- Se quita de Recommend el parámetro ID
	- Se agrega código de error general: alreadyDone
	- Se corrije formato de la fecha
- 1.4 Jueves 30 de julio de 2009
	- Se agrega Forgot Password
	- Se eliminan campos en Register

## **General**

#### *Concepto general de este documento*

Este documento define lo más precisamente posible las acciones que el backend debe realizar, como así también los parámetros que recibe, las consultas que realiza en la base de datos y la respuesta que genera. Estas especificaciones no son taxativas, sino que pueden ser modificadas si surgieran mejores alternativas para la implementación (por ejemplo, cambiar el nombre a un tag de xml, cambiar el nombre de un parámetro, etc).

#### *Códigos de errores generales*

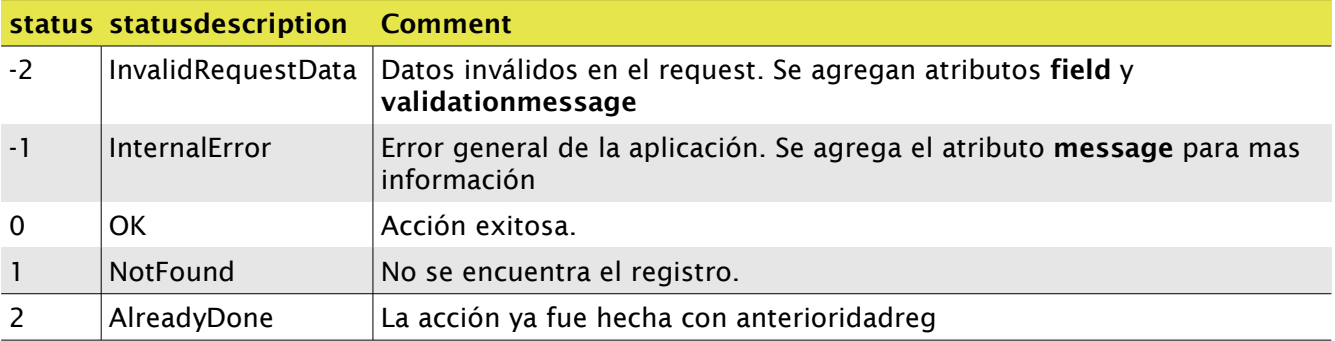

#### *Esquema*

<Response status="-1" statusdescription="InternalError" message="Error de conexión a la base de datos: el usuario no es válido" />

## *Cache*

Ninguna respuesta puede ser cacheada salvo que esté explícitamente indicado en el apartado respectivo.

#### *Validación*

Para evitar D.O.S. (Deny of Service) se implementará una validación de cada REQUEST. La misma se generará de la sigueinte manera:

- 1. Concatenar las variables enviadas en orden alfabético (por nombre de parámetro) utilizando como separador el caracter pipe ("|")
- 2. Adjuntar como último campo una clave compartida por el Flash y el PHP
- 3. Aplicar una funcion MD5

El resultante será el campo a enviar como validación.

```
Ej: 
Las variables y sus respectivos valores pueden ser:
name=Santi
points=15
level=4
```
La clave compartida es: CAMBOYA Entonces: str\_aux=4|Santi|15|CAMBOYA

Aplicamos MD5: validation=MD5(str\_Aux)

El resultante será enviado en el request y validado en el PHP.

## **Definición de Datos**

#### *games*

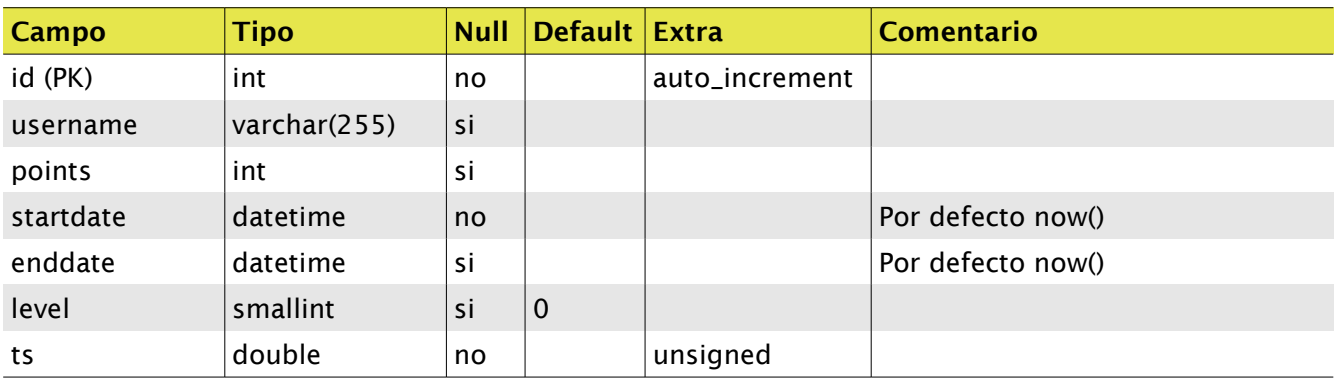

## **Backend**

#### *Top*

Archivo: /php/top.php Método: GET Respuesta: XML

#### **Parámetros**

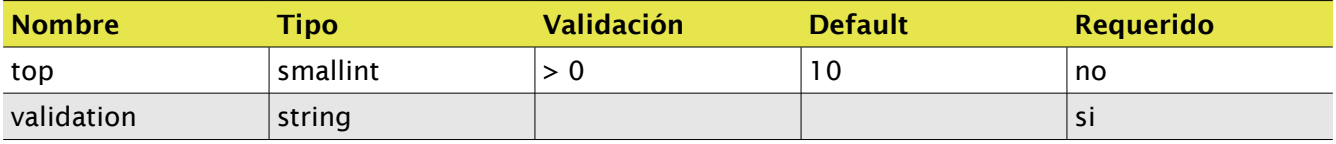

## **Funcionamiento**

Validar los datos recibidos.

Devolver la cantidad de juegos solicitados con el parámetro top ordenados por puntos descendiente.

#### **Consulta de referencia**

```
//trae los datos solicitados
SELECT g.username, g.points, DATE_FORMAT(g.enddate, '%d-%m-%Y') enddate, g.level 
FROM games g 
ORDER BY g.points DESC, g.enddate DESC 
LIMIT :top;
```
#### **Esquema**

```
<top status="0" statusdescription="0">
       <game username="Guillermo" points="1000" date="16-07-2009" level="4" />
       <game username="Guillermo" points="1000" date="16-07-2009" level="4" />
       <game username="Guillermo" points="1000" date="16-07-2009" level="4" />
       ...
</top>
```
#### *Start*

Archivo: /php/start.php Método: POST Respuesta: XML

#### **Parámetros**

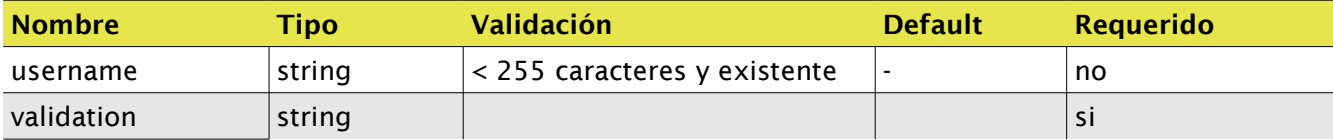

#### **Funcionamiento**

Validar los datos recibidos. Devuelve el id del juego inicializado con fecha/hora actual. Si el username es enviado también lo guarda.

#### **Consulta de referencia**

```
//Inicializa el registro
INSERT INTO games (username, startdate, ts) VALUES (:username, now(), :ts);
//Saco el último id
SELECT id from games WHERE ts = :ts;Nota: ts es un timestamp para sacar el último id correspondiente.
```
### **Esquema**

<start status="0" statusdescription="0" id="45" />

#### *Save*

Archivo: /php/save.php Método: POST Respuesta: XML

#### **Parámetros**

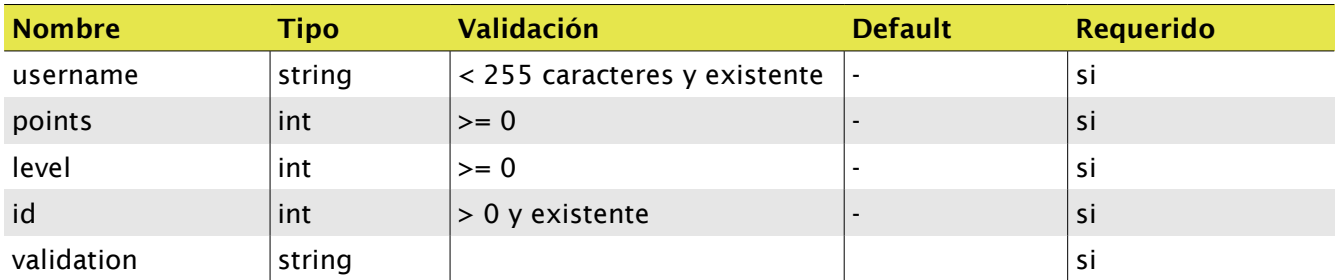

### **Funcionamiento**

Validar los datos recibidos. Existiendo el registro con el *id* enviado actualiza los datos.

#### **Consulta de referencia**

```
//Actualiza el registro correspondiente
UPDATE games set username = :username, points = :points, level = :level, enddate = now()
WHERE id = id
```
#### **Esquema**

```
<save status="0" statusdescription="0" />
```
#### *Recommend*

Archivo: /php/recommend.php Método: POST Respuesta: XML

#### **Parámetros**

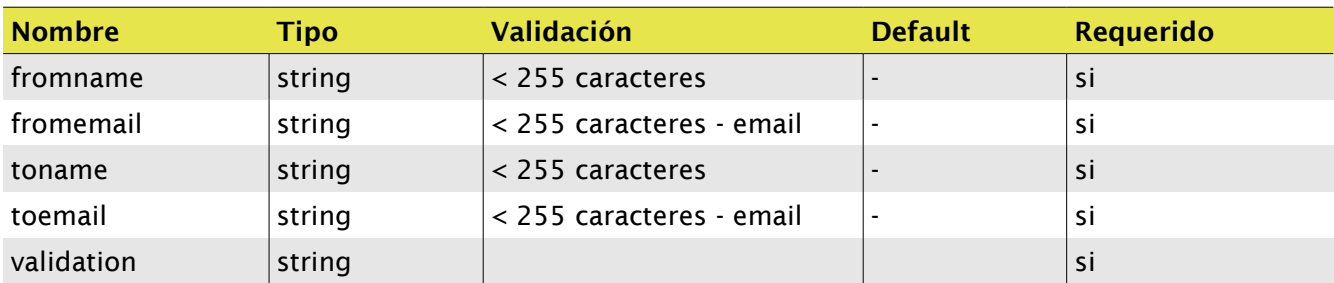

## **Funcionamiento**

Validar los datos recibidos. Realiza el envío.

## **Esquema**

<recommend status="0" statusdescription="0" />

## *Registro*

Archivo: /php/register.php Método: POST Respuesta: XML

## **Parámetros**

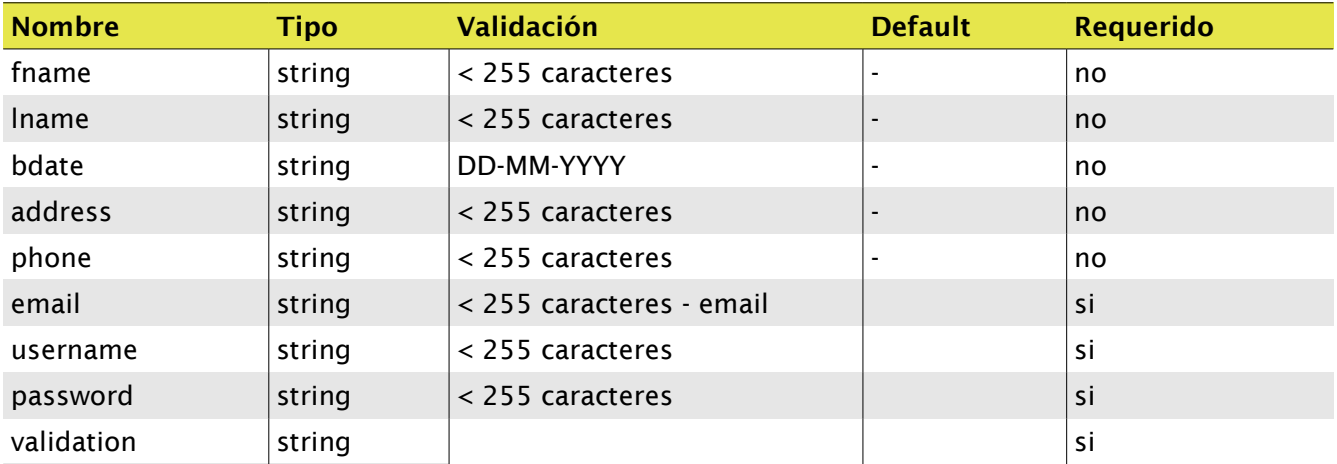

## **Funcionamiento**

Validar los datos recibidos. Valida que no exista un usuario con ese email ni el username. Pasando las validaciones inserta el registro.

## **Consulta de referencia**

```
//Actualiza el registro correspondiente si no existe antes
INSERT INTO usuarios 
       SELECT NULL, 
               :usuario, 
               :apellido, 
               :nombre, 
               :email, 
               :password, 
               :edad, 
               :fecha_nac, 
               :direccion, 
               :telefono, 
       FROM usuarios
       WHERE usuario = : usuario OR email = : email
       HAVING COUNT(*) = 0
```
#### **Esquema**

<register status="0" statusdescription="0" />

## *Login*

Archivo: /php/login.php Método: POST Respuesta: XML

#### **Parámetros**

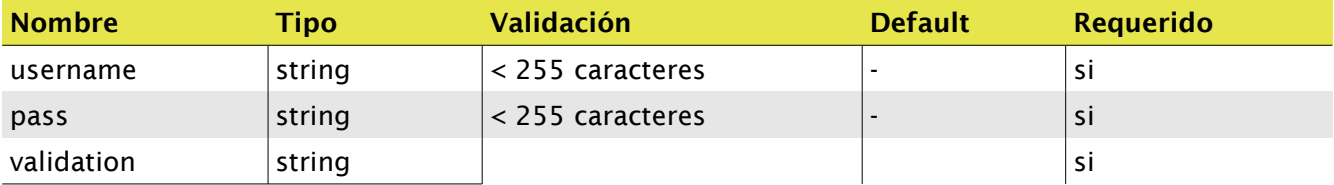

## **Funcionamiento**

Validar los datos recibidos. Verifica la existencia de usuario y contraseña.

#### **Consulta de referencia**

```
//Verifica existencia
SELECT usuario FROM usuarios 
WHERE usuario = :username AND password = :pass
```
### **Esquema**

<login status="0" statusdescription="0" />

#### *Forgot Password*

Archivo: /php/forgot.php Método: POST Respuesta: XML

#### **Parámetros**

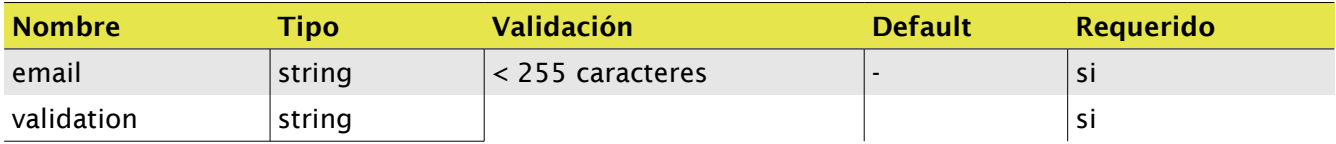

#### **Funcionamiento**

Validar los datos recibidos. Verifica la existencia de usuario y envía email.

#### **Consulta de referencia**

//Verifica existencia SELECT usuario, password FROM usuarios WHERE email =  $:$ email;

#### **Esquema**

<forgot status="0" statusdescription="0" />